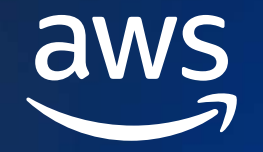

### **CDK FOR KUBERNETES DEEP DIVE**

# **Go From k8s YAML Engineer To Software Engineer With cdk8s**

#### Robert Hoffmann

Senior Solutions Architect Amazon Web Services

Twitter: @robhoffmax

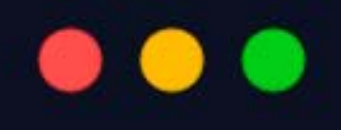

### YAML:

- Y: Yelling
- $A: At$
- $M: My$
- $-L:$  Laptop

# **Let's engineer some YAML**

## **Http Echo Server – with YAML**

#### $\bullet\bullet\bullet$

aws

apiVersion: apps/v1 kind: Deployment metadata: name: echo-deployment matchLabels: app: echo template: metadata: labels: app: echo  $-$  -text - hello image: hashicorp/http-echo name: main - containerPort: 5678

#### $\bullet\bullet\bullet$

apiVersion: v1 kind: Service echo-service - port:  $5678$ targetPort: 5678 selector: pp: echo

#### $\bullet\bullet\bullet$

apiVersion: networking.k8s.io/v1 kind: Ingress name: echo-ingress echo-service number: 5678 path: /hello pathType: Prefix

#### ~ 45 lines of YAML

### **Kubernetes YAML**

- Using plain YAML results in a lot of copy / paste
- Often you have to make multiple changes at different locations
- Customizations are manual or require special tools
- Hard to share or you need a special package manager

### **This creates high cognitive load for engineers.**

### **The cdk8s approach: infrastructure as actual code**0 . 0 . 0 . 0 . 0 . 0 . 0 0 0 0 0 0 . 0 . 0 .

**..................** 0 . . . . 0 . . 0 0 0 0 0 0 0 . . 0 . . . .

000000 . . . 00 . 0000 . . 0000 . . 0000 . . 00 . . . 00 . 0000000 .

0 . . 0 0 . 0 . . . . . 0 . . 0 0 0 . . 0 0 . 0

. . . 0 . . . . . 0 **. . . . 0 0 0 0 . . 0 . . .** .

 $\frac{1}{2}$  = 0 0 + 0 0 + 0 0 + 0 0 + 0 0 0 0 + 0 0 0 + 0 0 + 0 0 + 0 0 + 0 0 + 0 0 + 0 0 + 0 0 + 0 0 + 0 0 + 0 0 + 0 0 + 0 0 + 0 0 + 0 0 + 0 0 + 0 0 + 0 0 + 0 0 + 0 0 + 0 0 + 0 0 + 0 0 + 0 0 + 0 0 + 0 0 + 0 0 + 0 0 + 0 0 + 

000 - - - - 0000 - 000 - 00 - 0 

# **cdk8s in a nutshell**

#### $\bullet\bullet\bullet$

 $\}$ )

aws

```
export class MyChart extends Chart {
```

```
constructor(scope: Construct, id: string) {
 super(scope, id)
```

```
new kplus.Deployment(this, 'Deployment', {
 containers: [
      image: 'hashicorp/http-echo',
```

```
args: [ '-text', 'hello' ],
port: 5678
```
Code

cdk8s synth

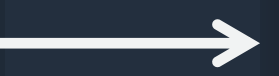

#### $\bullet\bullet\bullet$

```
apiVersion: apps/v1
kind: Deployment
  name: cdk8splus-deployment-c8771008
 minReadySeconds: 0<br>progressDeadlineSeconds: 600
      cdk8s.io/metadata.addr: cdk8splus-Deployment-c81d4eba
      maxSurge: 25%
      maxUnavailable: 25%
    type: RollingUpdate
        cdk8s.io/metadata.addr: cdk8splus-Deployment-c81d4eba
      automountServiceAccountToken: true
             - -text
             - hello
           image: hashicorp/http-echo
             agePullPolicy: Always
           name: main
            - containerPort: 5678
           securityContext:<br>privileged: false
            readOnlyRootFilesystem: false<br>runAsNonRoot: false
      dnsPolicy: ClusterFirst
       fsGroupChangePolicy: Always<br>runAsNonRoot: false
                                                       Config
      setHostnameAsFQDN: false
```
# **CDK For Kubernetes (cdk8s)**

An open source multi-language software development framework for modeling Kubernetes resources as reusable components

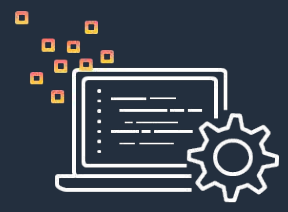

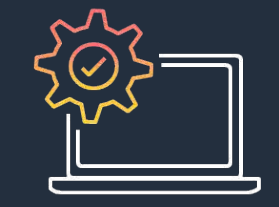

#### Go from Code to Config

Define Kubernetes applications and architectures using familiar programming languages.

#### Cut Copy & Paste

Turn best practices into code libraries and share easily.

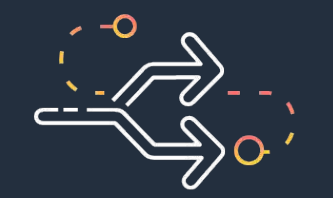

#### Run Everywhere

cdk8s runs locally and generates YAML you can deploy to any cluster, anywhere.

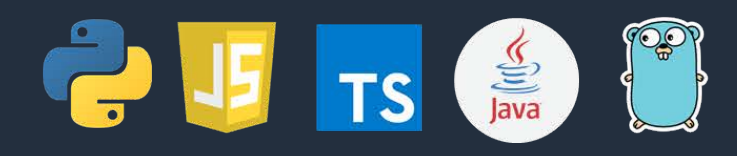

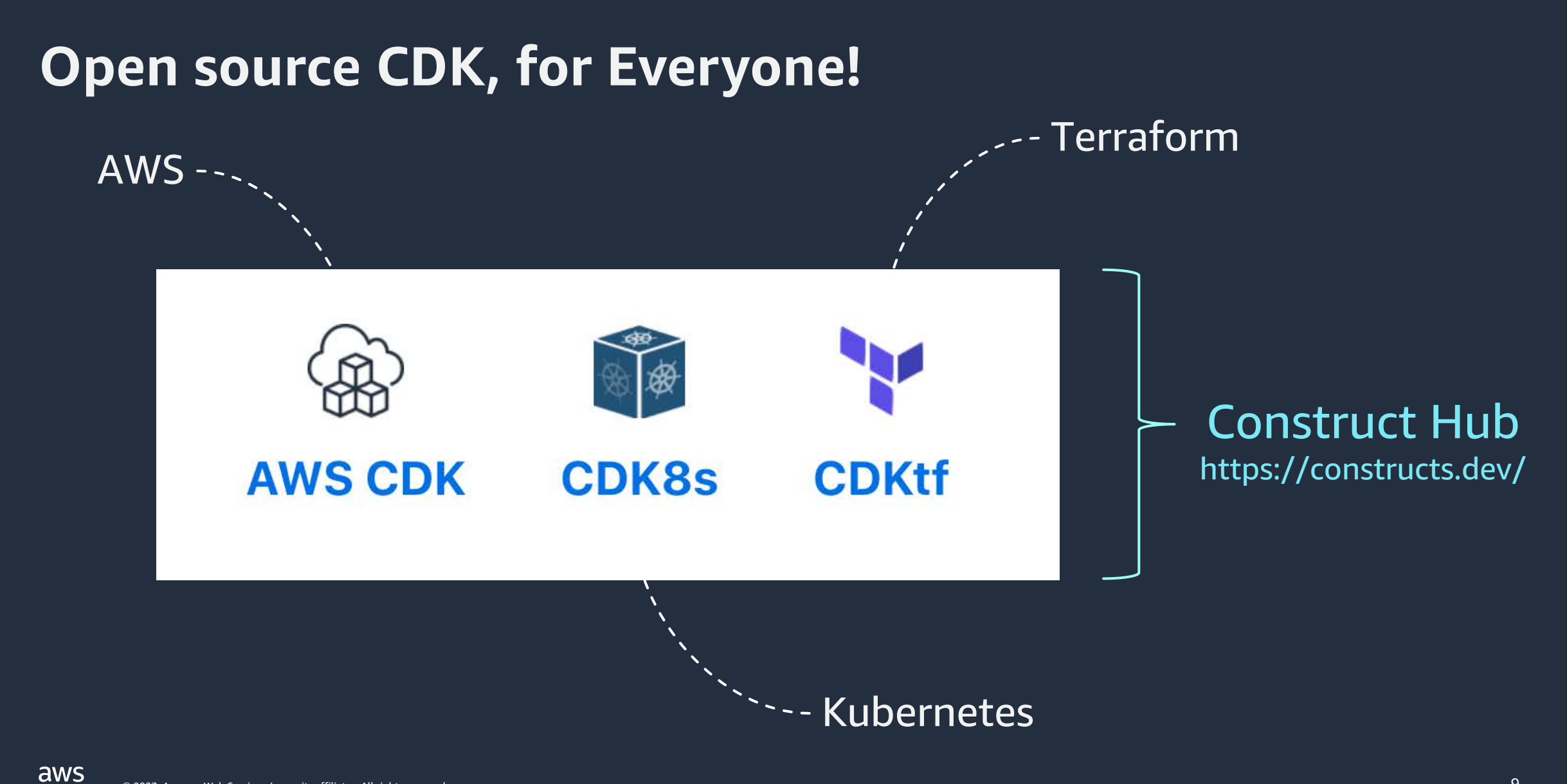

# **Working with cdk8s**

# **Initialize your project**

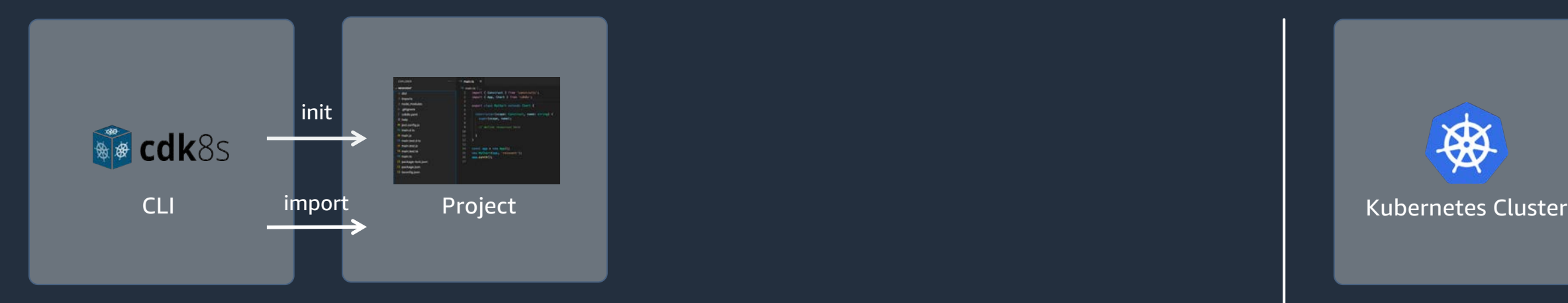

### npm install -g cdk8s-cli

### cdk8s init <TYPE> cdk8s import <SPEC>

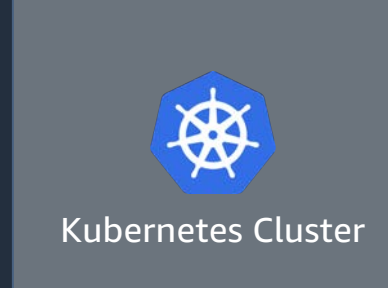

# **init – scaffold a project**

### cdk8s init typescript-app go-app java-app python-app

### Create a new cdk8s project from a template.

EXPLORER: CONTAINER-DAY...  $\begin{bmatrix} 1 & 1 \\ 1 & 1 \end{bmatrix}$   $\begin{bmatrix} 1 & 1 \\ 1 & 1 \end{bmatrix}$ 

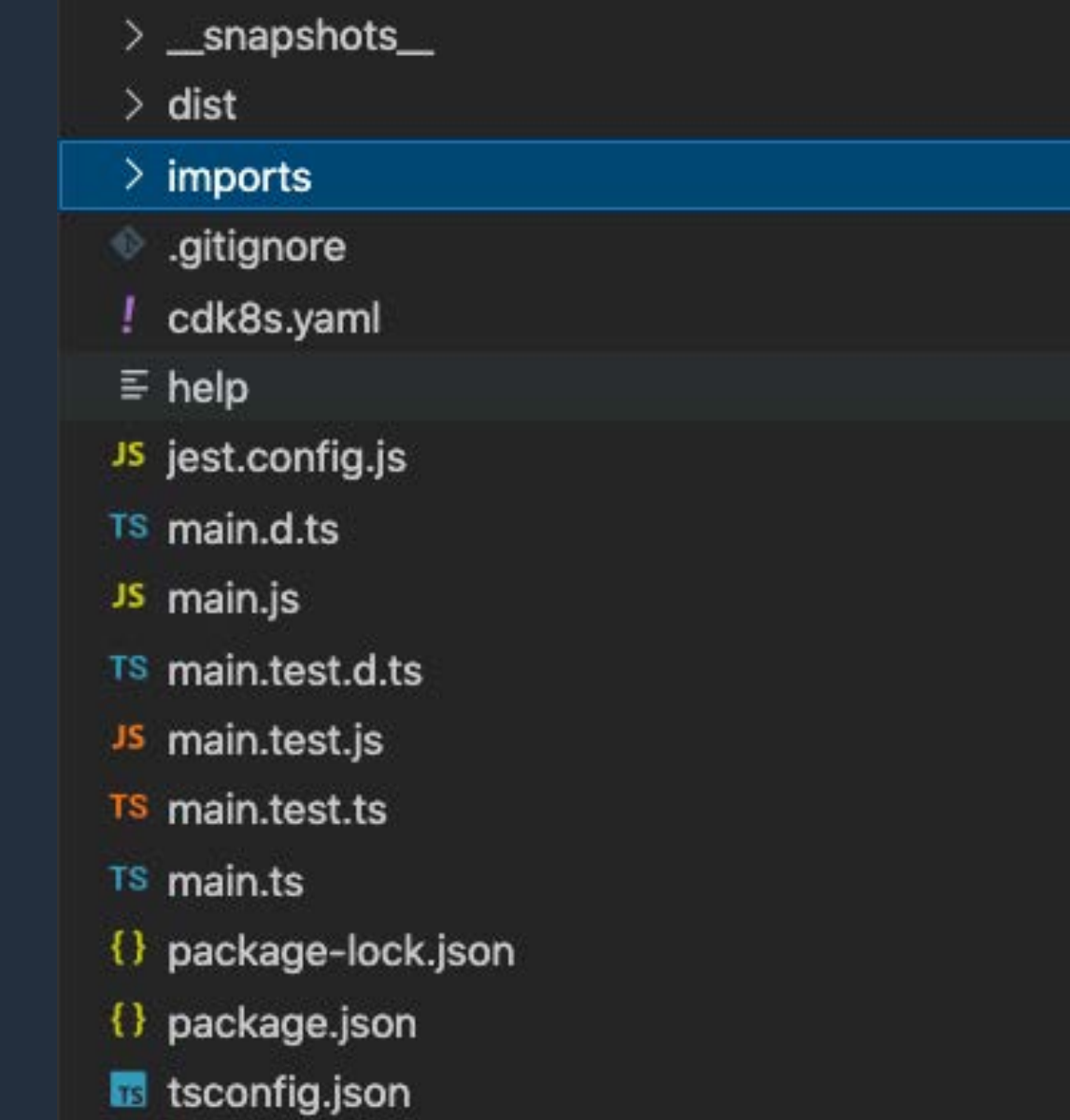

 $L$  yarn.lock

### **import – get k8s resources as code**

#### cdk8s import k8s@1.20.0 jenkins.io\_jenkins\_crd.yaml

### Imports API objects to your app by generating constructs.

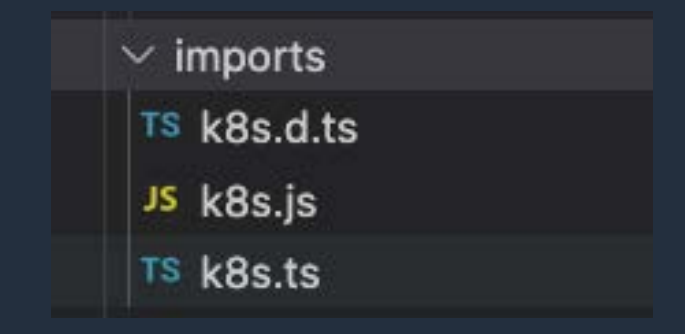

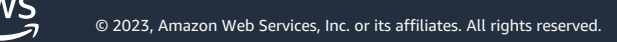

# **Model your k8s manifests as code**

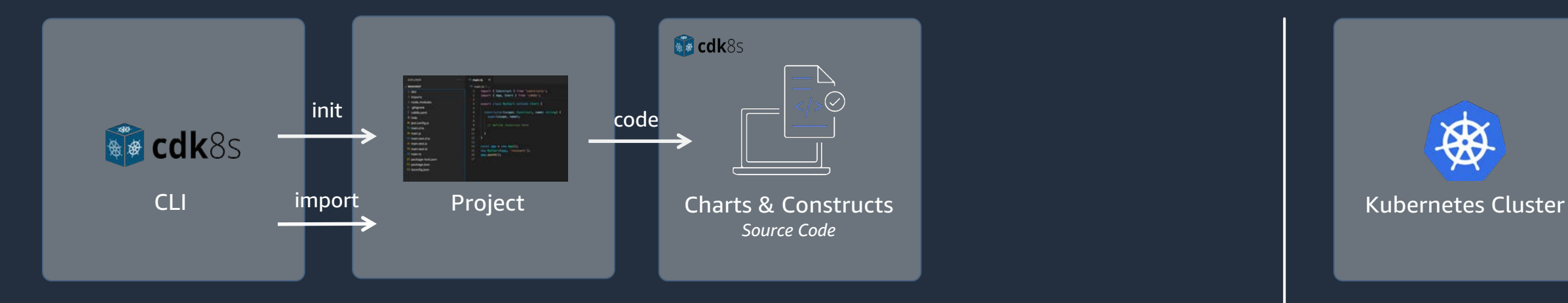

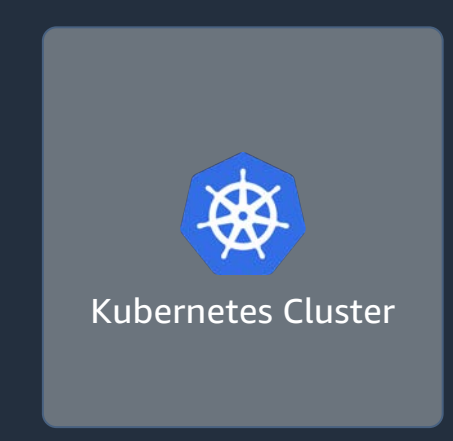

aws © 2023, Amazon Web Services, Inc. or its affiliates. All rights reserved.

## **The anatomy of the main code**

#### $\bullet\bullet\bullet$

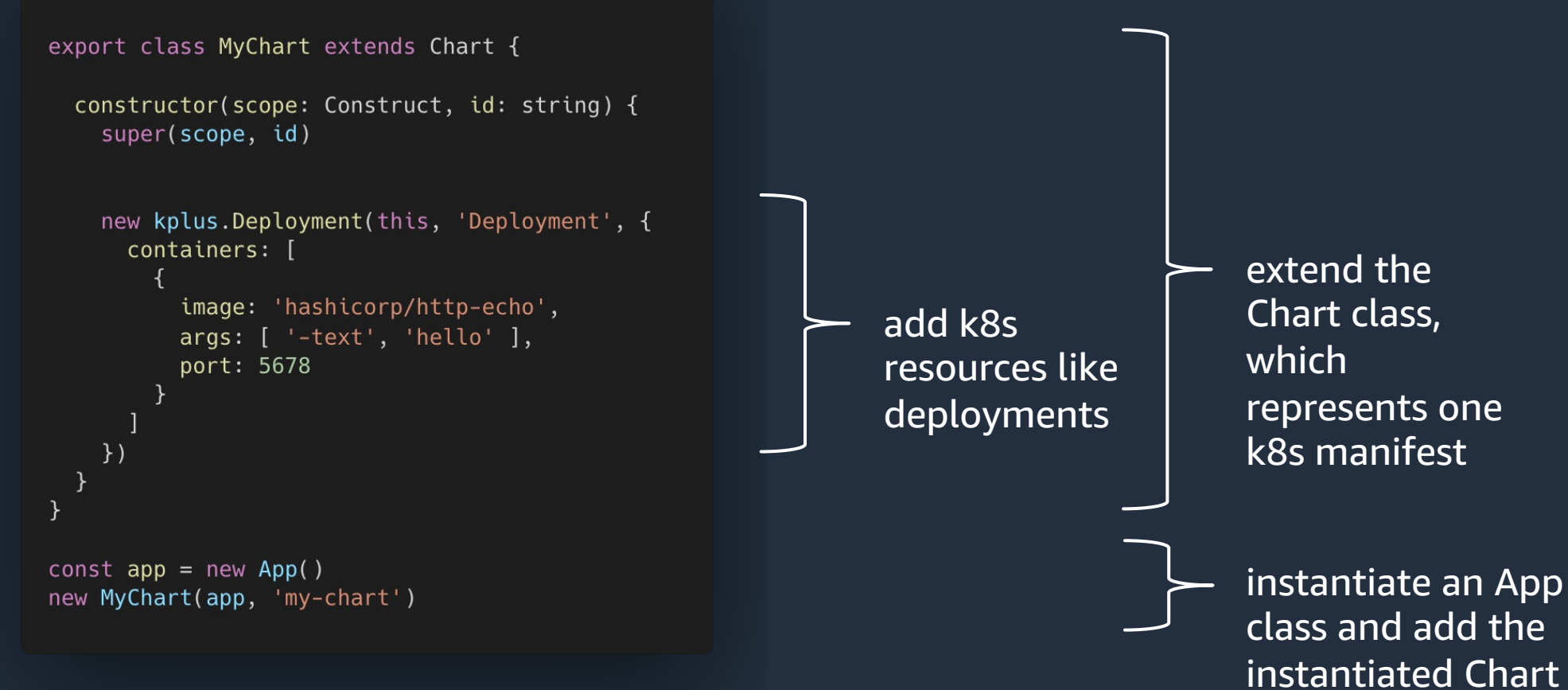

aws

# **Code completion and inline documentation**

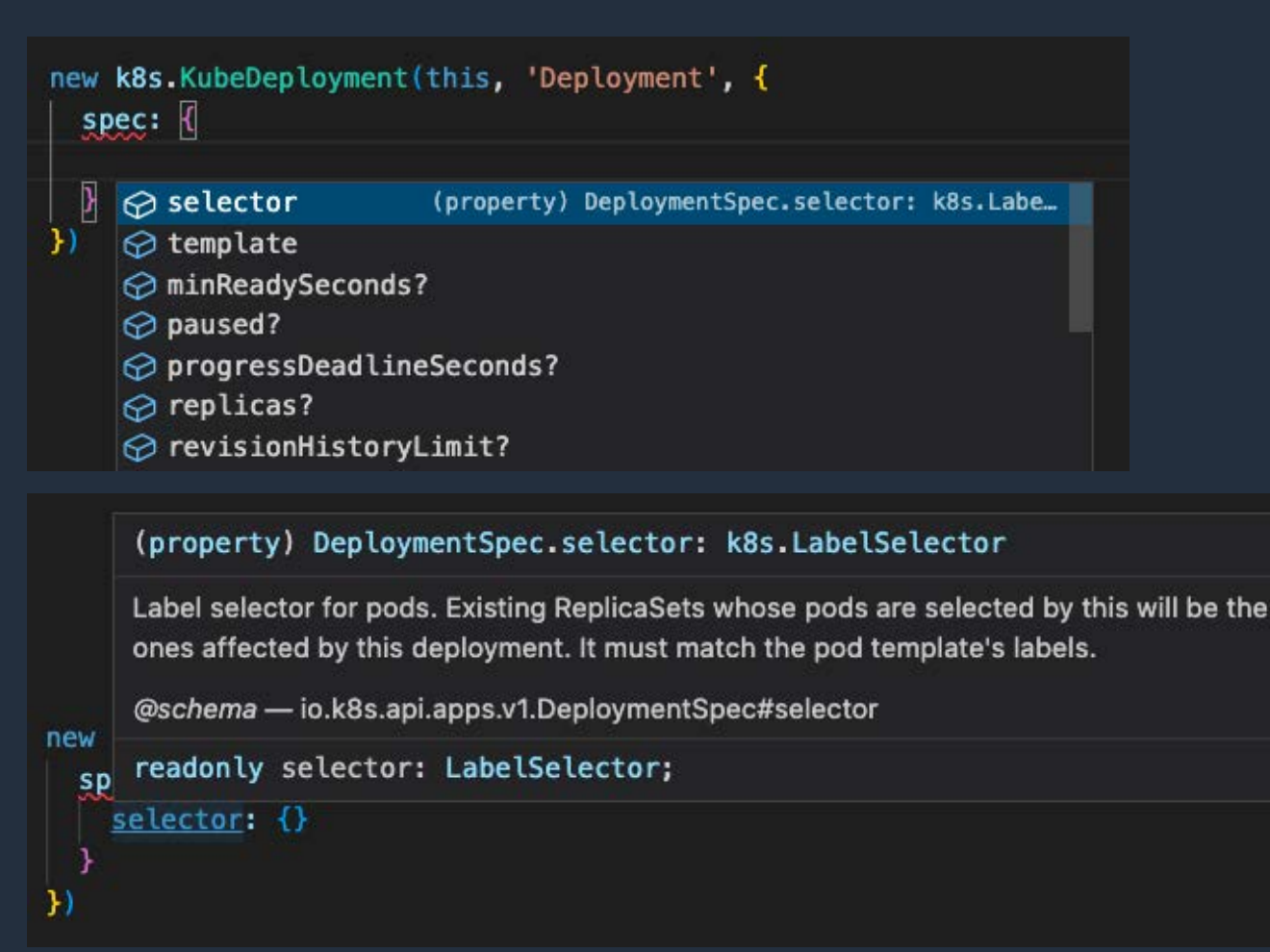

### Your config is typed now!

aws

## **HTTP Echo Server – with cdk8s**

#### $\bullet\bullet\bullet$

aws

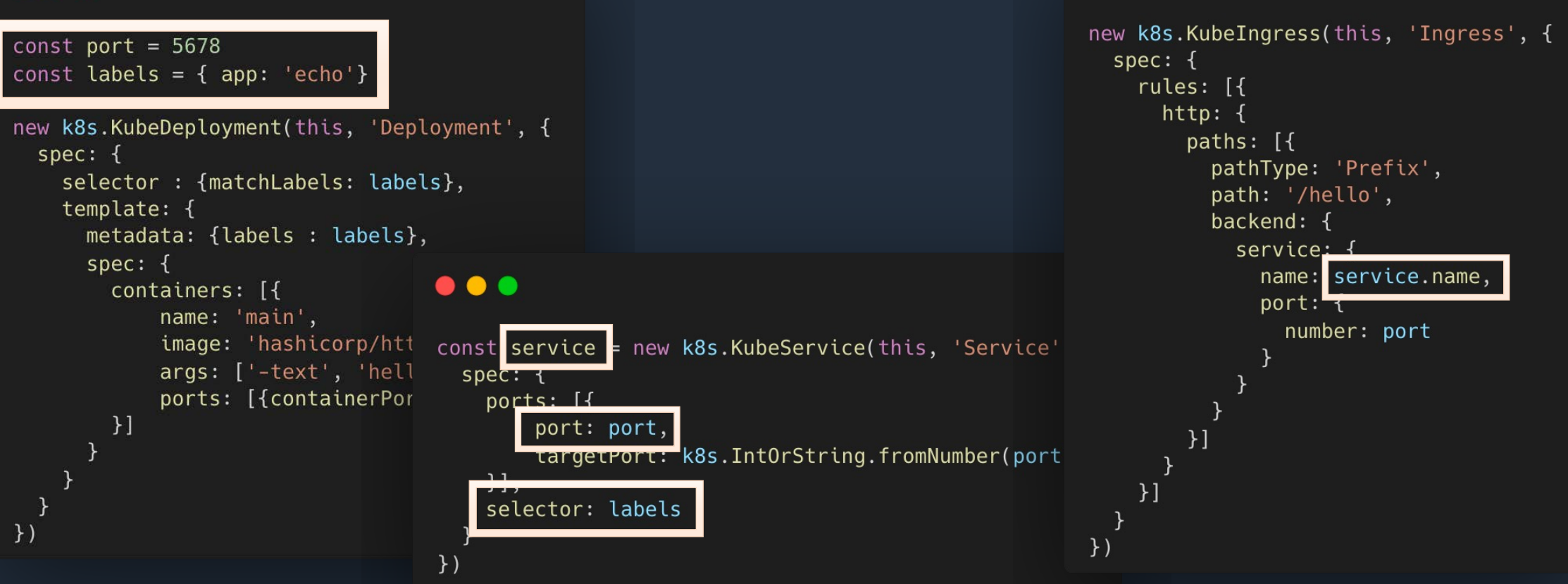

 $\bullet\bullet\bullet$ 

## **Synthesize the k8s manifests**

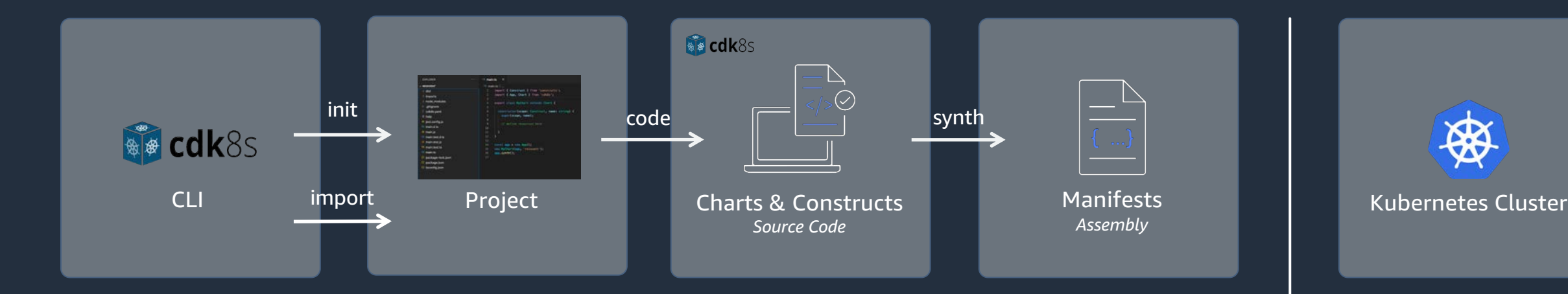

cdk8s synth

### Synthesizes Kubernetes manifests for all charts in your app.

## **Deploy the manifests**

kubectl / GitOps …

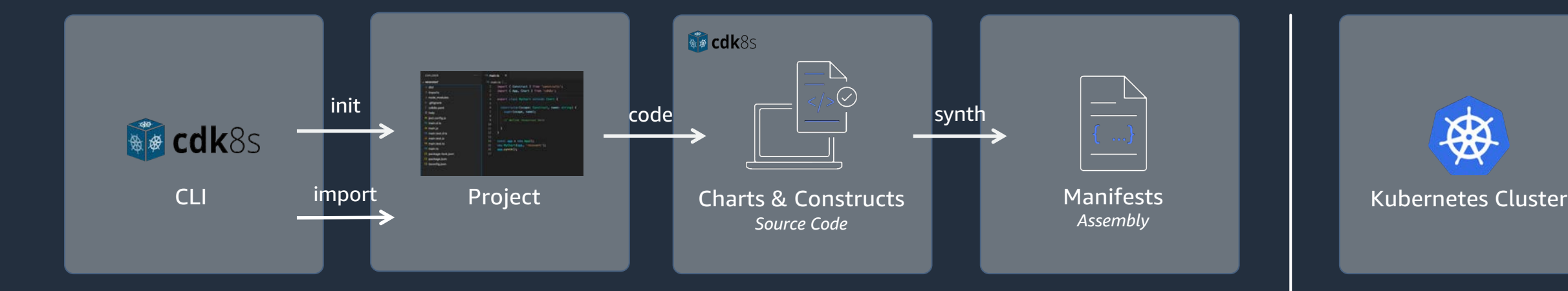

kubectl apply –f /dist/manifest.yaml

Deploy the Kubernetes manifests with your favorite tools.

# **Publish your code as a re-usable package**

kubectl / GitOps …

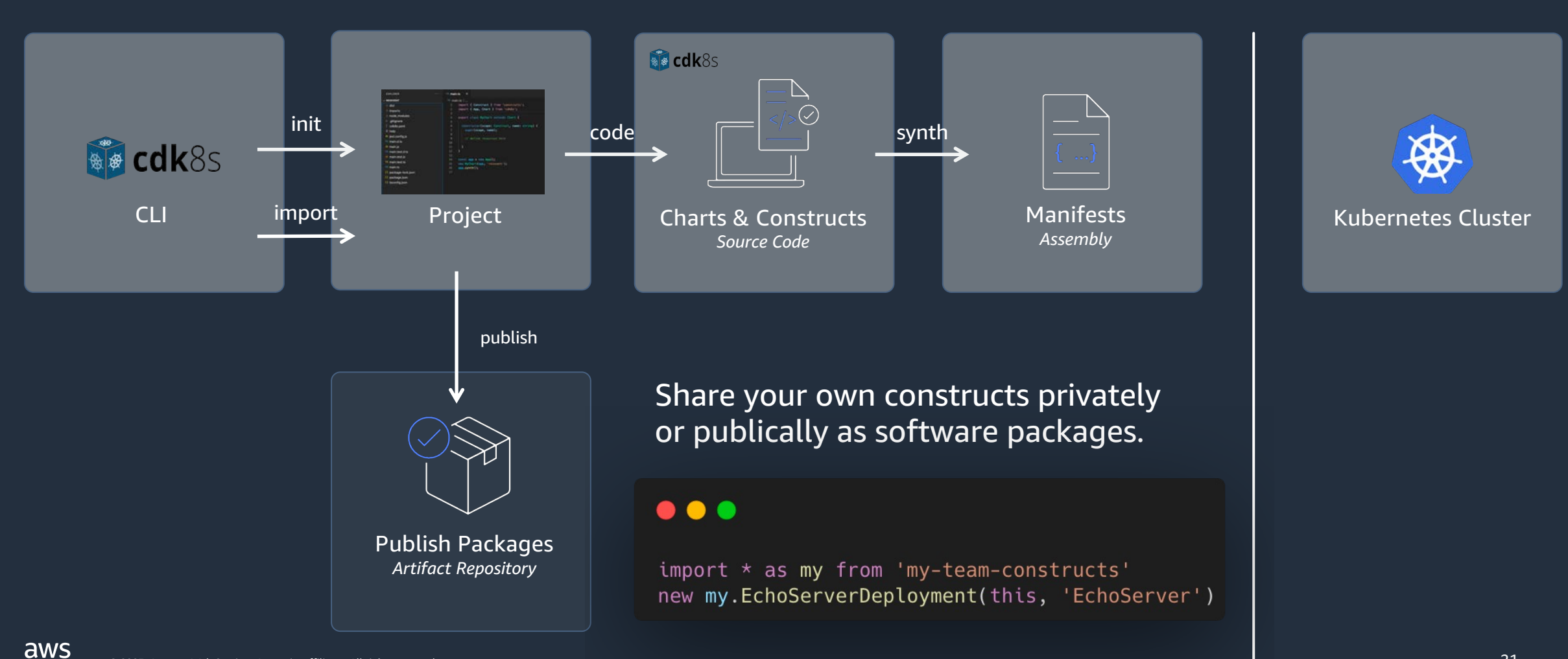

# **How cdk8s+ reduces cognitive load with abstractions**

CDK FOR KUBERNETES DEEP DIVE

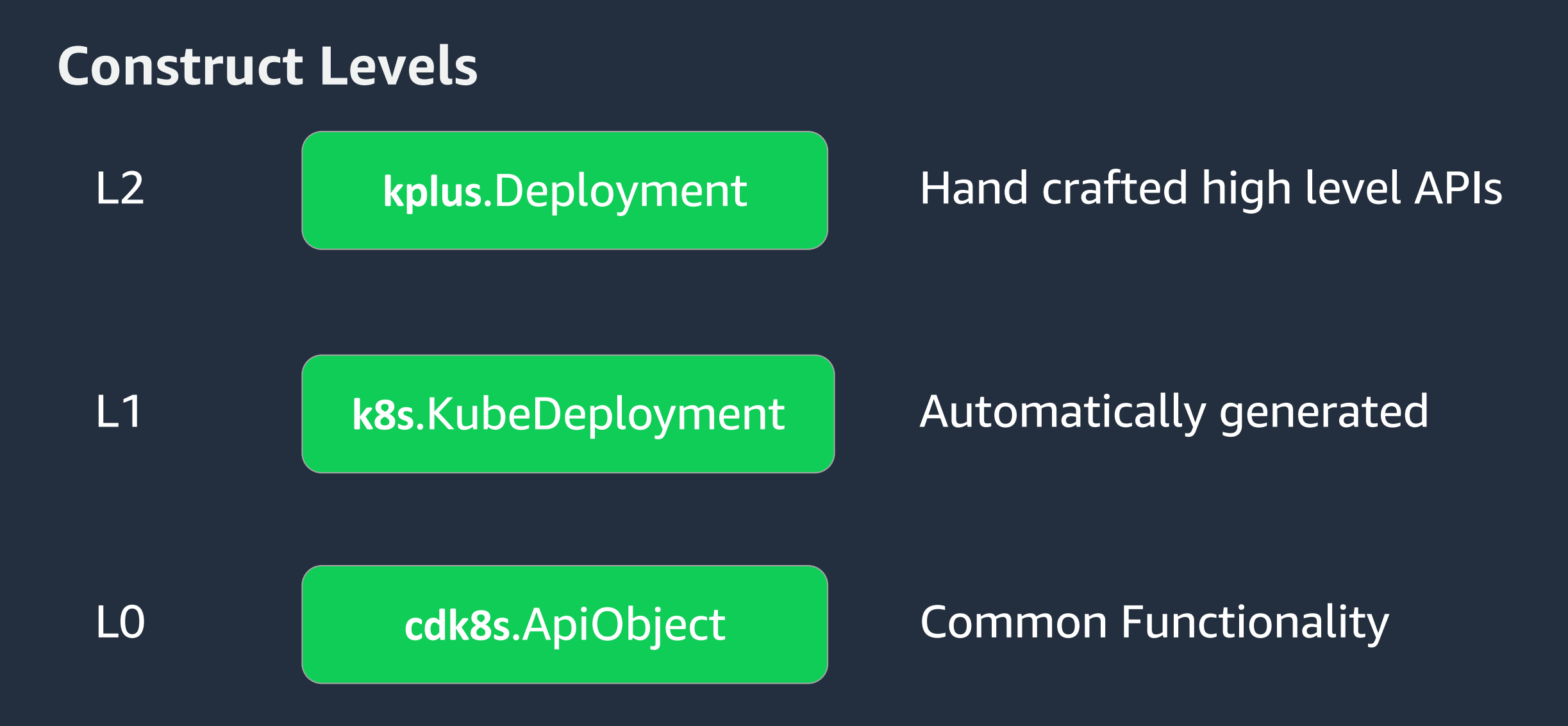

### **Http Echo Server – with cdk8s+**

#### $\bullet\bullet\bullet$

```
const port = 5678const deployment = new kplus. Deployment(this, 'Deployment', {
  containers: [
      image: 'hashicorp/http-echo',
      args: [ '-text', 'hello' ],
      port: port
\})
deployment exposeViaIngress( /hello', {
  pathType . kptus. HttpIngressPathType.PREFIX
\})
```
#### ~ 13 lines of code

### Declare your intent! Write for humans, not machines.

aws

### **Clean Code**

Code is clean if it can be understood easily – by everyone on the team.

Clean code can be read and enhanced by a developer other than its original author.

With understandability comes readability, changeability, extensibility and maintainability.

- Robert C. Martin, and others

### $\bullet\bullet\bullet$

```
const port = 5678const deployment = new kplus. Deployment(this, 'Deployment', {
 containers: [
      image: 'hashicorp/http-echo',
      args: [ '-text', 'hello' ],port: port
\})
deployment.exposeViaIngress('/hello', {
 pathType : kplus.HttpIngressPathType.PREFIX
\})
```
#### **The story:**

```
"I want to create a deployment and expose it via 
ingress."
```
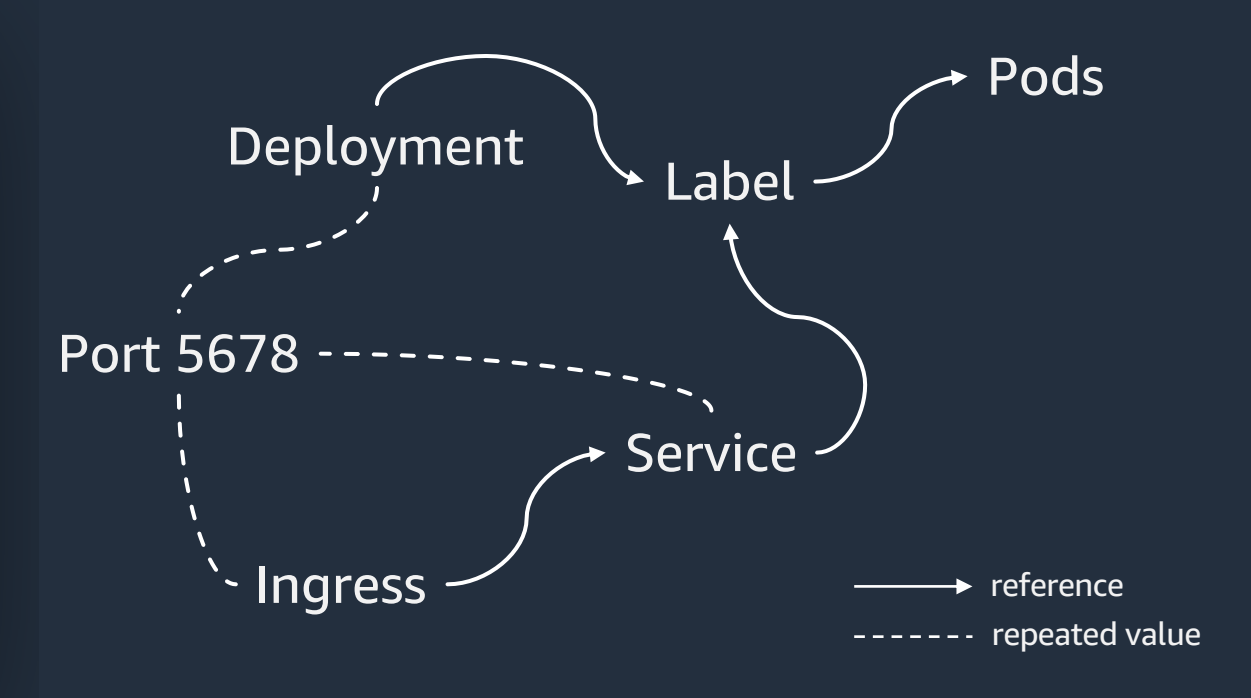

#### **Under the hood:**

cdk8s creates and wires multiple resources for you, taking care of technical details if possible.

# **Why should I code my infrastructure?**

- Software engineering practices: Clean Code
- Familiar programming languages
- Great IDE / tool support
- Powerful abstractions with cdk8s+
- Developer platform: Build your own abstractions and share them

# **Why not?**

- You want to keep your existing tools (you could mix & match)
- You don't like coding
- You are the author of a Helm chart

### **Resources**

### Getting started with cdk8s

- Project website:<https://cdk8s.io/>
- Find constructs published by the open-source community: https://constructs.dev/

### Interact with the community

- CNCF Sandbox project website: https://www.cncf.io/projects/cdk-for-kubernetes-cdk8s/
- Slack:<https://cdk.dev/>
- The community event for the whole CDK ecosystem: https://www.cdkday.com/

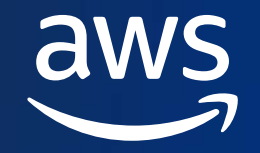

# **Give us your feedback on the session and potential new cdk8s features.**

Robert Hoffmann Twitter: @robhoffmax

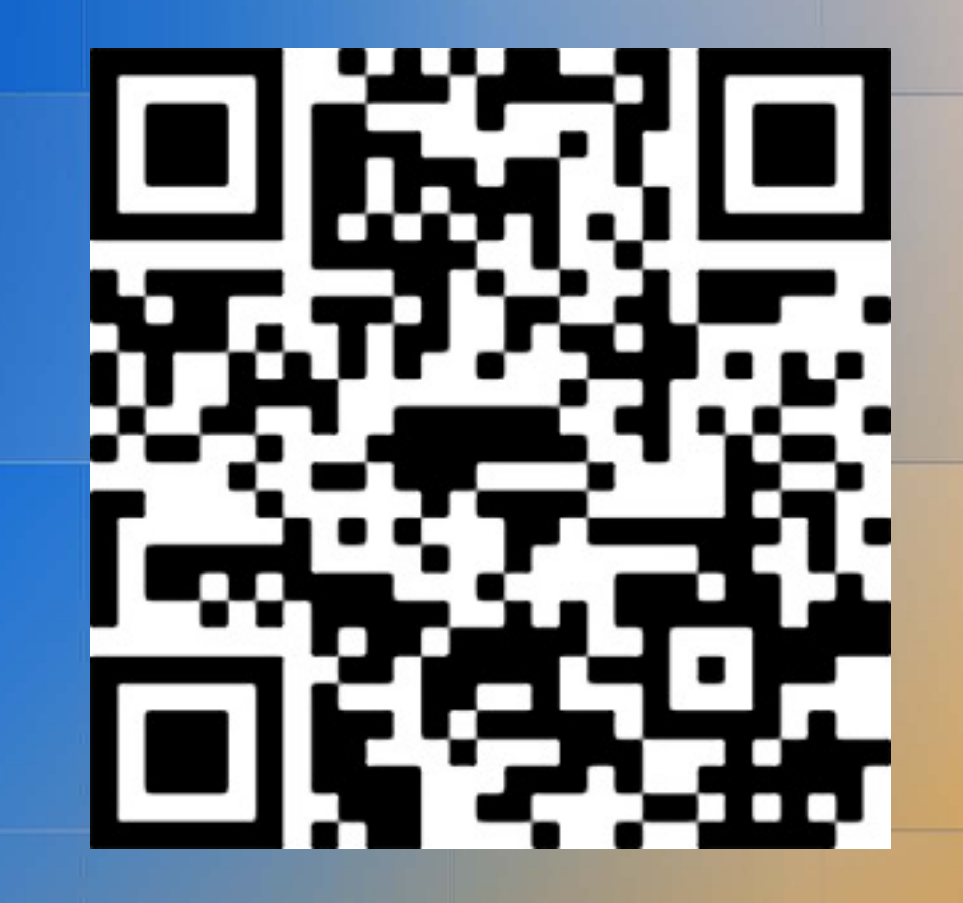

© 2023, Amazon Web Services, Inc. or its affiliates. All rights reserved.

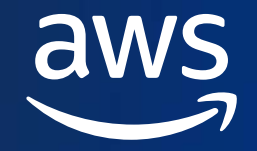

# **Thank you!**

Robert Hoffmann Twitter: @robhoffmax